# Algorithm for the Infusion Rate of Glucose During an Insulin Clamp

Jason Blohm, Nicholas Diehl, Joe Jeffrey, Sheng-Yau Lim *GlucoReg*

### Refresher: Problem Statement

- In hyperinsulinemic clamp studies, Dr. Luther adjusts GIR on the fly based on his clinical judgment
- This can lead to inaccurate adjustments which can affect subject safety and data validity
- Some people claim that an algorithmic approach works, but no one Dr. Luther has talked to has been successful
- We will develop an algorithm that allows researchers to perform these studies in a more controlled manner

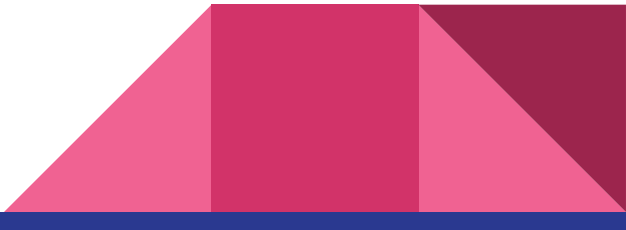

# Refresher: Needs Assessment → Provider

Interface

- 1. Should be simple to understand
- 2. Should include inputs for all possible variables the physician may want to change: target glucose level, insulin clamp level, demographic data, time of experiment
- 3. Given patient demographics and history, should simulate the glucose level over time, prior to clinical testing

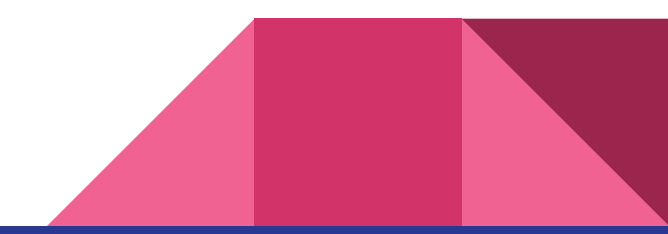

# Refresher: Needs Assessment → Provider

Algorithm

- 1. Should calculate the amount of glucose uptake based on the constant insulin infusion rate the physician specifies
- 2. Depends on accurate glucose infusion rate
- 3. Should output a recommended glucose infusion rate that accounts for the time delay in measuring glucose level from blood sample (t-1)

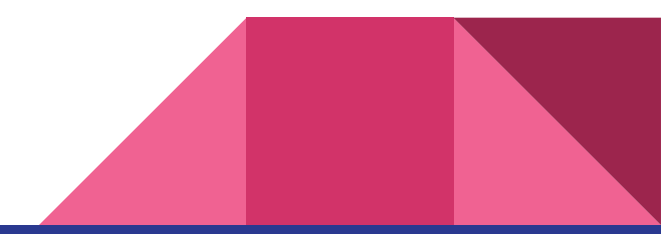

# Refresher: Needs Assessment → Provider

Timing

- 1. Runtime -- should provide physician with proper glucose infusion rate (GIR) within 10 seconds of inputting the current glucose level
- 2. Should include an easy to navigate UI for immediate data entry

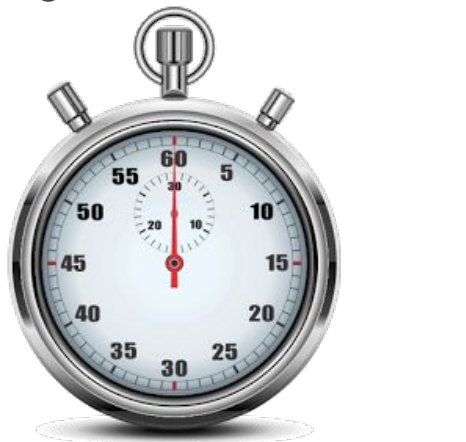

# Refresher: Needs Assessment → Patient

Safety

- 1. Ensure that glucose levels do not exceed or drop below safe levels, as determined by the physician
- 2. Measurements need to be taken every 5 minutes to ensure glucose levels are where they should be. If not, the program should alert the physician (future iteration)
- 3. Must run smoothly so that no bugs interrupt the program

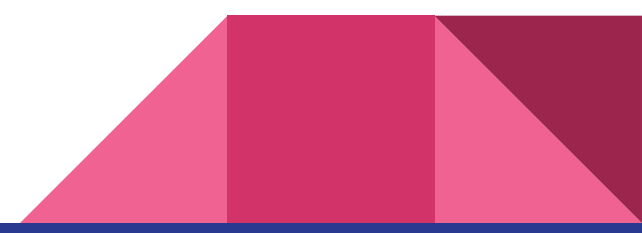

# Refresher: Needs Assessment → System

Applicability and cost

- 1. Should be applicable to different physicians and different hospitals performing the same studies
- 2. Should be open source
- 3. Results from these studies should lower healthcare costs in the future

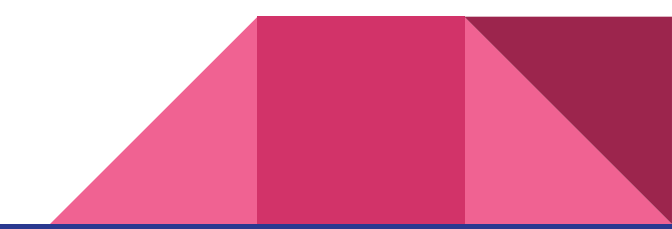

### Gantt Chart

#### **Glucose Regulation Algorit...**

**Preliminary Brainstorming** Familiarization and meeting Dr. Luther Brainstorming **Preliminary Data Analysis** Data storage and sorting Database and demographic analysis Multiple regression analysis Algorithm - first round Development of algorithm - first draft Clinical testing (1) Algorithm iterations (1) Algorithm - second round Implementation of machine learning Clinical testing (2) Algorithm iterations (2) **Algorithm - Finalization** Creation of user interface Finalization of algorithm and UI

Design day preparation

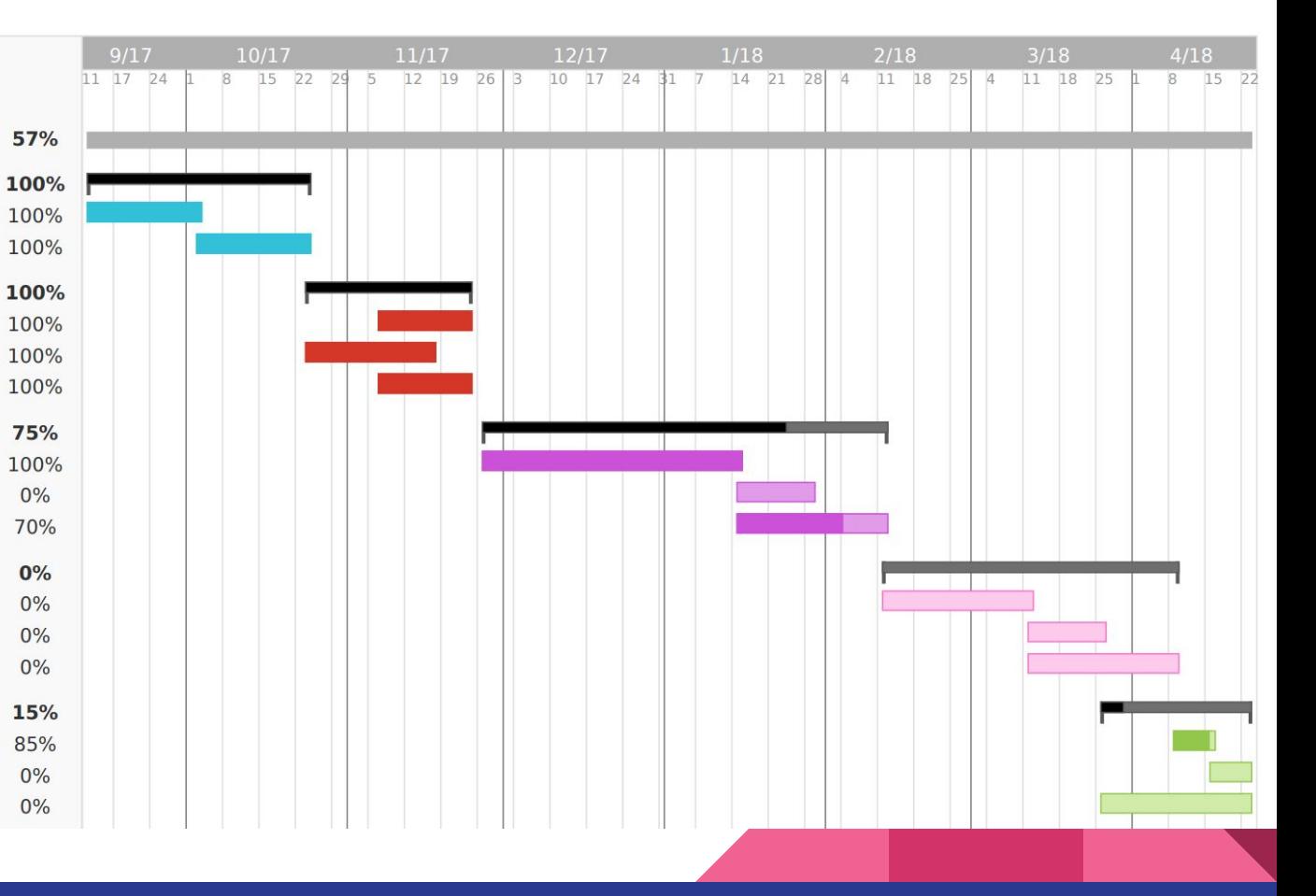

### Progress: Multiple Regression Analysis

Linear regression model:

 $GIR \sim 1$  + Height + Weight + BSA + Age + Gender + Race

#### Estimated Coefficients:

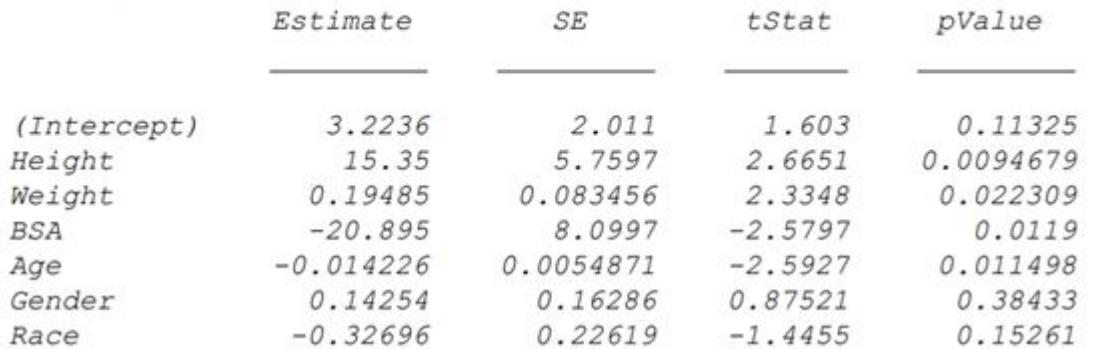

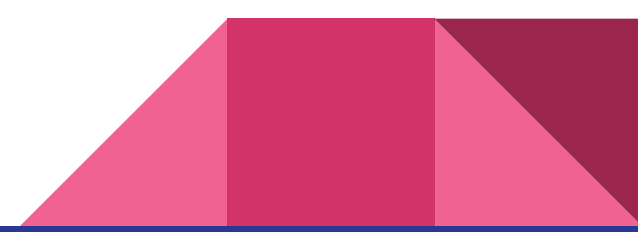

### Progress: First Iteration

- Relying on current algorithm for first iteration of algorithm
	- GIR =  $((Gd-Gi)(10)((0.19)(body weight))/((Ginf)(15)) + (((SMi-2)(Gd)(FMi-1))/Gi)$ 
		- $Gd =$  desired plasma glucose concentration (mg/dL), 95
		- $Gi = actual plasma glucose concentration (mg/dL)$
		- Body weight in kg
		- $Ginf =$  glucose concentration in infusate (mg/mL)
		- SMi = metabolic component: SMi = (SMi-2)(FMi)(FMi-1)
		- $FMi = Gd/Gi$
	- Will use our linear regression model to set the initial GIR

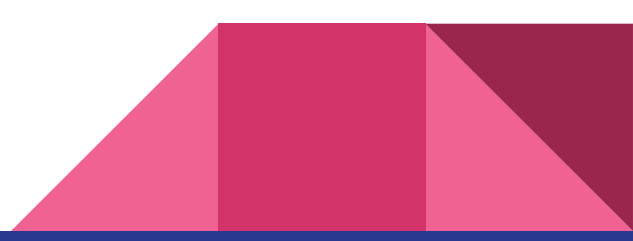

## Progress: GUI

- Will take inputs and generate a predicted GIR
- Once closed, file will save to MATLAB workspace and an excel file

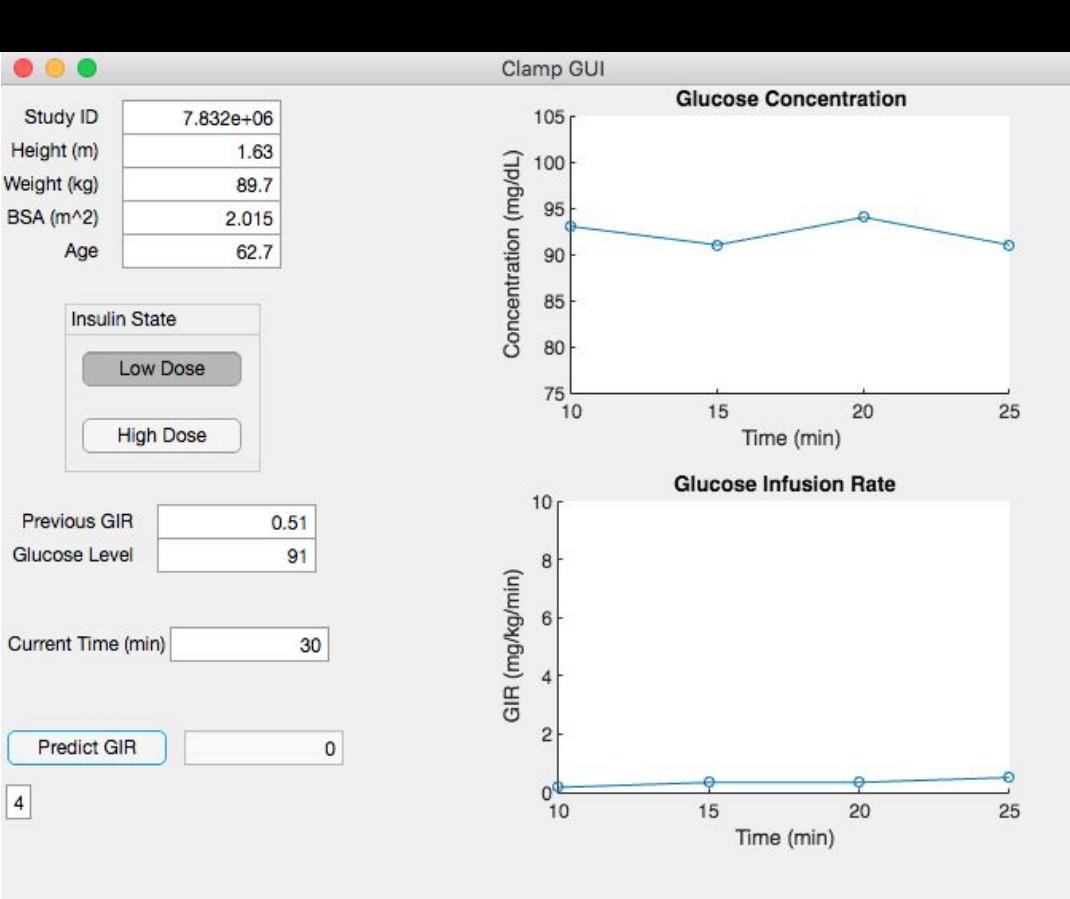

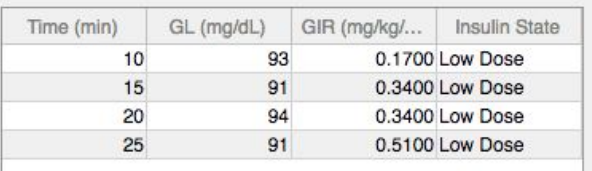

 $\sqrt{4}$ 

### Example of first iteration along with GUI

MATLAB

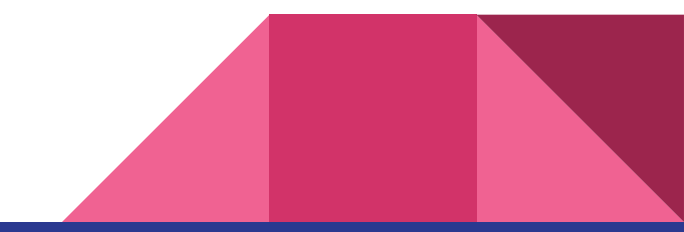

### Next Steps

- Familiarization with machine learning
	- Resources online such as the Stanford Machine Learning Course
	- Set up a meeting with professor Maithilee Kunda
- Finalize development of first iteration of algorithm
- Obtain new sources of data
- Obtain Dr. Luther's patient schedule to test algorithm

## Questions?

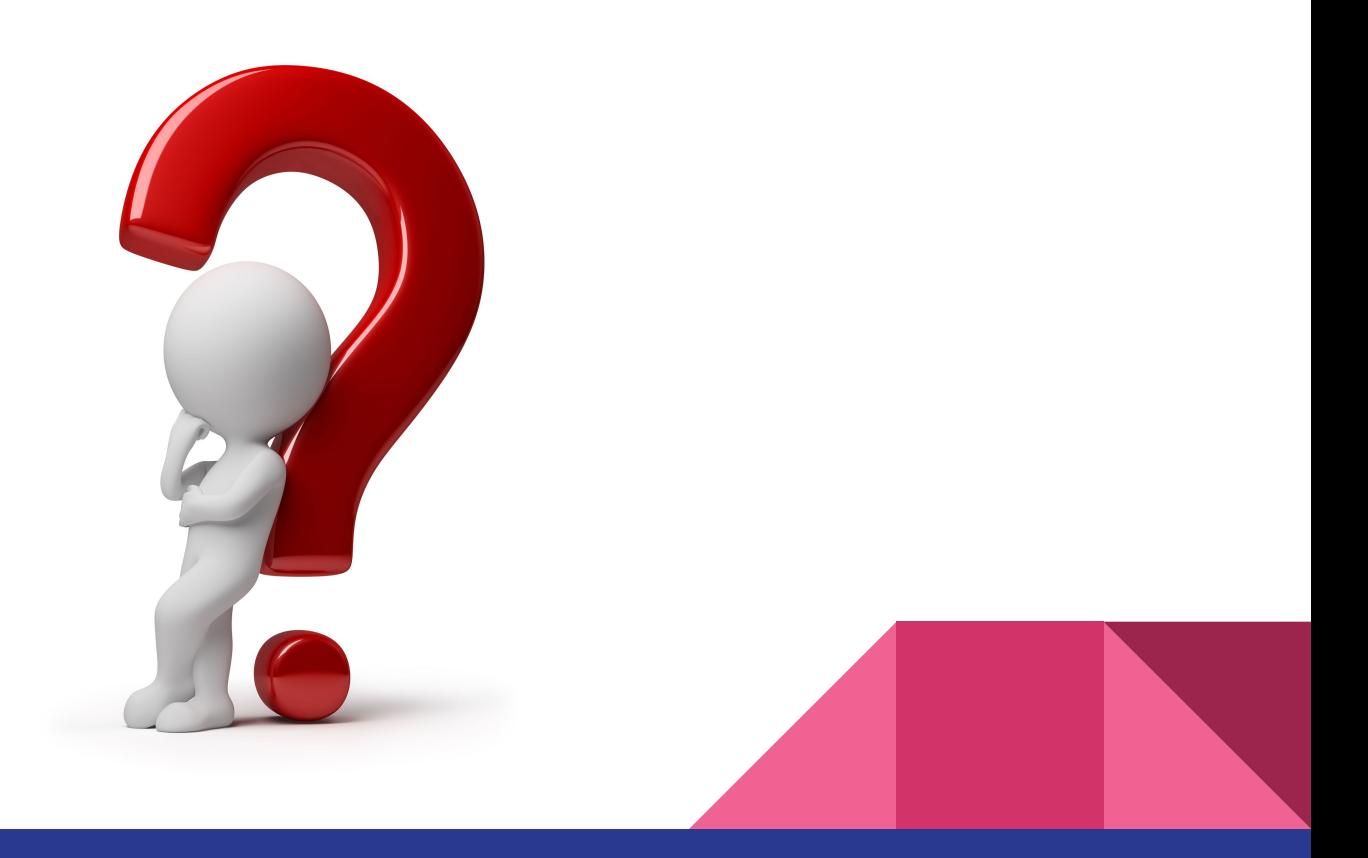